# Package 'SynthTools'

March 11, 2020

Title Tools and Tests for Experiments with Partially Synthetic Data Sets

Version 1.0.1

Description A set of functions to support experimentation in the utility of partially synthetic data sets. All functions compare an observed data set to one or a set of partially synthetic data sets derived from the observed data to (1) check that data sets have identical attributes, (2) calculate overall and specific variable perturbation rates, (3) check for potential logical inconsistencies, and (4) calculate confidence intervals and standard errors of desired variables in multiple imputed data sets. Confidence interval and standard error formulas have options for either synthetic data sets or multiple imputed data sets. For more information on the formulas and methods used, see Reiter & Raghu-

nathan (2007) <doi:10.1198/016214507000000932>.

License GPL  $(>= 2)$ 

Encoding UTF-8

LazyData true

RoxygenNote 7.0.2

**Depends**  $R$  ( $>= 2.10$ )

Imports dplyr, magrittr, Rdpack, utils

**Suggests** synthpop, test that  $(>= 2.1.0)$ , spelling

RdMacros Rdpack

Language en-US

NeedsCompilation no

Author Charlotte Looby [aut, cre]

Maintainer Charlotte Looby <clooby@rti.org>

Repository CRAN

Date/Publication 2020-03-11 13:00:02 UTC

# R topics documented:

ContCI . . . . . . . . . . . . . . . . . . . . . . . . . . . . . . . . . . . . . . . . . . . . [2](#page-1-0)

#### <span id="page-1-0"></span>2 ContCl

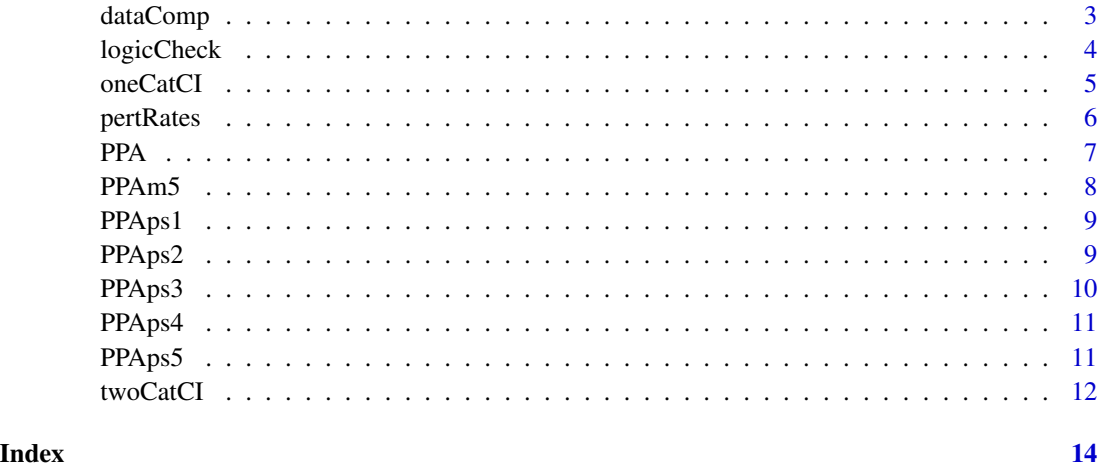

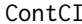

Confidence intervals and standard errors of multiple imputation for a *specific imputed continuous variable.*

#### Description

This function will calculate confidence intervals and standard errors from the responses of multiple imputed datasets for a specified continuous variable, and also give a YES/NO indicator for whether or not the observed value is within the confidence interval. The confidence intervals and standard errors are calculated by first taking the means of the variable from the partially synthesized datasets, then using  $t.test()$  to get the confidence intervals.

# Usage

```
ContCI(obs_data, imp_data_list, var, sig = 6, alpha = 0.05)
```
#### Arguments

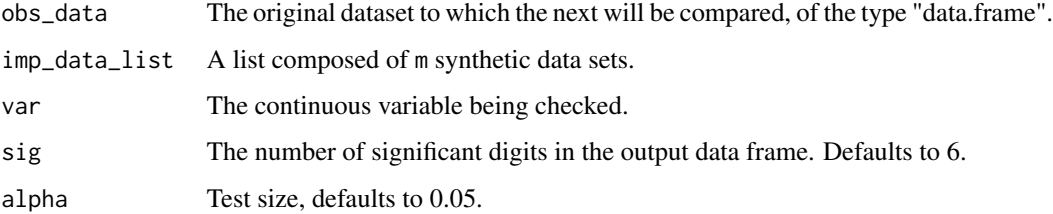

# Details

This function was developed with the intention of making the job of researching partially synthetic data utility a bit easier by providing another way of measuring utility.

# <span id="page-2-0"></span>dataComp 3

#### Value

This function returns a data frame with the variable's observed mean, lower and upper limits of the confidence interval, standard error, and a YES/NO indicating whether or not the observed value is within the confidence interval.

## Examples

```
#"PPA" is the observed data set
#"PPAm5" is a list of 5 partially synthetic data sets derived from PPA
#"age" is a continuous variable present in the synthesized data sets.
#3 significant digits are desired from the output data frame.
```

```
ContCI(PPA, PPAm5, "age", sig=3)
```
dataComp *Checking for equality in the features of two data sets.*

#### **Description**

This function will check for comparability between two data sets, including dimensions, order of variables, variable classifications, and levels of factors. When a data set is fully or partially synthesized from an observed data set, these are the features that should be equal between the data sets so the utility of the synthetic data can be measured.

#### Usage

```
dataComp(obs_data, new_data)
```
# Arguments

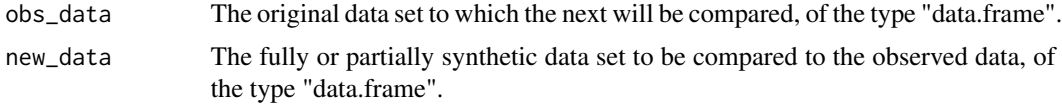

# Details

This function was developed with the intention of making the job of researching synthetic data utility a bit easier by making preliminary data set comparisons quickly.

#### Value

A list containing the following components:

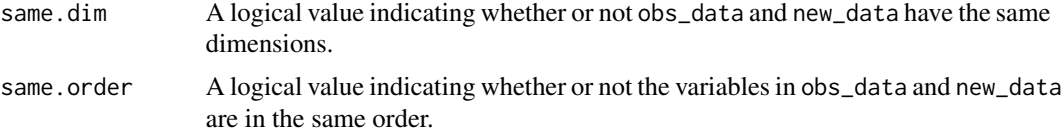

<span id="page-3-0"></span>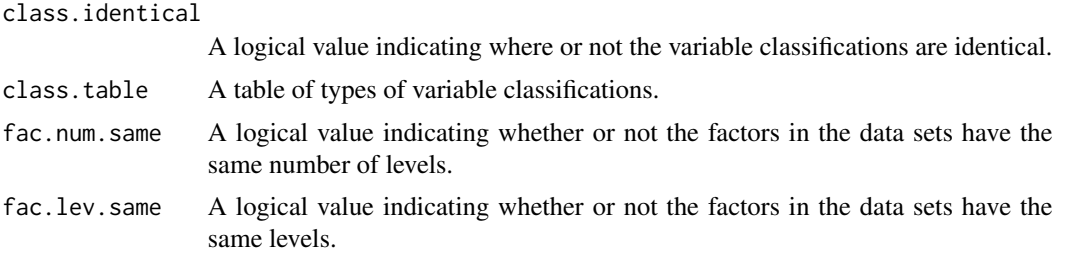

#### Examples

#PPA is observed data set, PPAps1 is a partially synthetic data set derived from the observed data.

dataComp(PPA, PPAps1)

logicCheck *Checking for logical consistency between two categorical variables in a synthesized data set.*

#### Description

This function will check for logical consistency between two categorical variables in a fully or partially synthesized data set.

# Usage

logicCheck(obs\_data, new\_data, vars, NAopt = T)

# Arguments

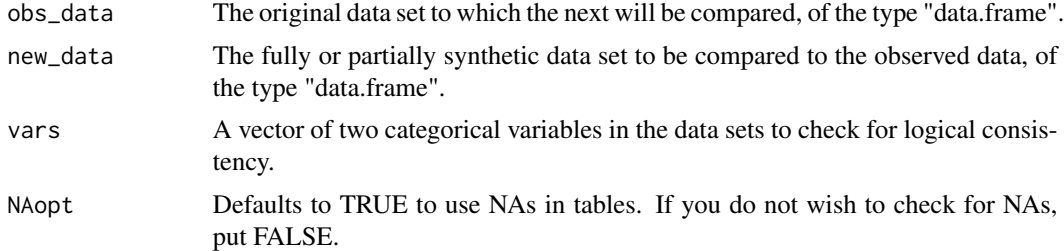

#### Details

When a data set is fully or partially synthesized from an observed data set, sometimes there are logical consistencies in the observed data set which must be adhered to in the synthesized data set that may be violated during the course of the synthesis. For example, if there is a data set which contains an age variable and a variable that represents whether or not a person has a drivers license in the state of Pennsylvania, the age variable should indicate that the person is at least 16-years-old if the license indicator shows that the person has a drivers license. It is recommended that you check for data comparability with dataComp() prior to using this function.

#### <span id="page-4-0"></span>oneCatCI 5

This function creates cross-tabulations of the specified variables of both the observed data set and synthesized data set, then checks that the corresponding cell values are either zero or a positive value accordingly. It was developed with the intention of making the job of researching synthetic data utility a bit easier by quickly checking for logical consistency.

#### Value

This function returns a message stating whether or not there were any potential logical inconsistencies found in the data sets for the variables specified. Then the cross-tabulations will be printed (in either case) for the analyst to review.

This function will also return a list of the following components:

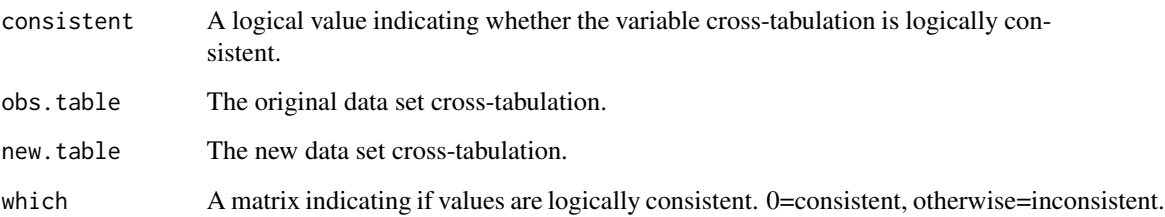

#### Examples

#PPA is observed data set, PPAps2 is a partially synthetic data set derived from the observed data. #age17plus and marriage are two categorical variables within these data sets.

logicCheck(PPA, PPAps2, c("age17plus", "marriage"))

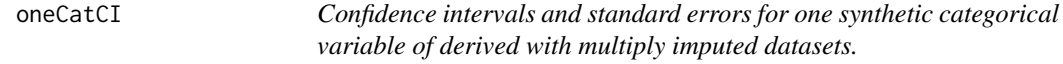

#### Description

This function will calculate confidence intervals and standard errors from the proportional responses of multiply imputed datasets for a specified categorical variable, and also gives a YES/NO indicator for whether or not the observed value is within the confidence interval. The confidence intervals and standard errors are calculated from variance formulas that are specific to whether the multiple imputed datasets are fully or partially synthetic. See reference for more information.

### Usage

```
oneCatCI(obs_data, imp_data_list, type, var, sig = 6, alpha = 0.05)
```
#### <span id="page-5-0"></span>**Arguments**

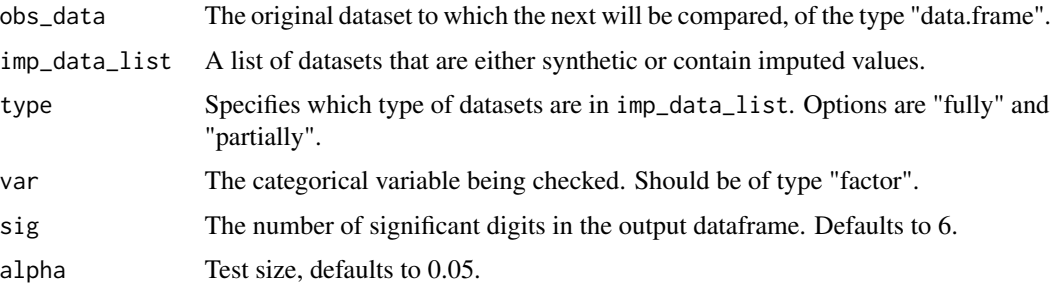

#### Details

This function was developed with the intention of making the job of researching synthetic data utility a bit easier by providing another way of measuring utility.

# Value

This function returns a dataframe with the variable's responses, observed values, lower and upper limits of the confidence interval, standard error, and "YES"/"NO" indicating whether or not the observed value is within the confidence interval.

# References

Reiter JP, Raghunathan TE (2007). "The Multiple Adaptations of Multiple Imputation." *Journal of the American Statistical Association*.

#### Examples

#PPA is observed data set, PPAm5 is a list of 5 partially synthetic data sets derived from PPA. #sex is a categorical variable within these data sets. 3 significant digits are desired.

```
oneCatCI(obs_data=PPA, imp_data_list=PPAm5, type="partially", var="sex", sig=3)
```
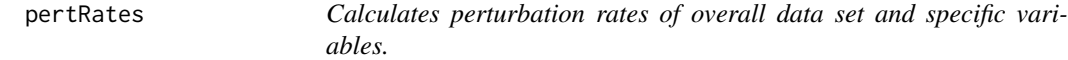

#### Description

This function will calculate the overall perturbation rate of an imputed data set and for specific variables requested.

#### Usage

```
pertRates(obs_data, new_data, imp_vars, desc = FALSE, sig = 4)
```
<span id="page-6-0"></span>**Arguments** 

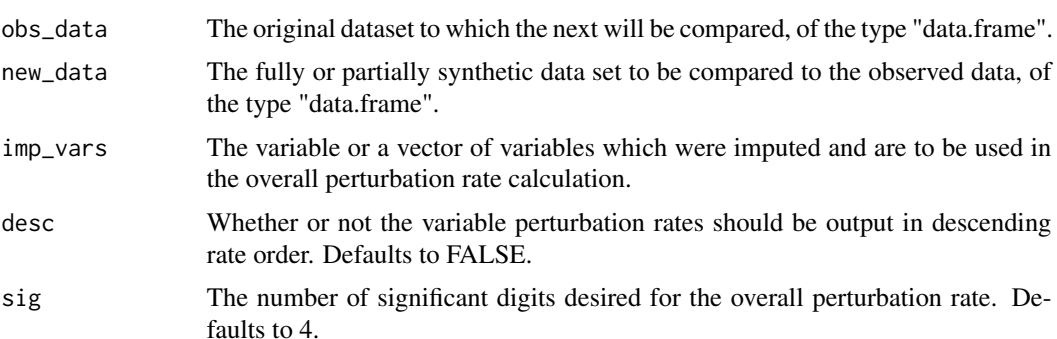

#### Details

A record in a data set is considered "perturbed" when at least one value in the record is different from the observed data. The overall perturbation rate is therefore the number of records that are found to be perturbed over the number of records in a data set.

The variable perturbation rate is simply the rate at which the values for a given variable are different from those in the observed data set.

This function was developed with the intention of making the job of researching synthetic data utility a bit easier by quickly calculating perturbation rates.

#### Value

Returns the overall perturbation rate of the synthetic data set and the specific variable perturbation rates in percentages, rounded to 0.1. The function will also output in list format with the following components:

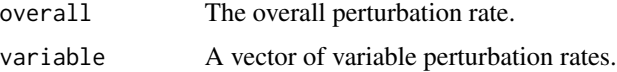

#### Examples

#PPA is observed data set, PPAps2 is a partially synthetic data set derived from the observed data. #age17plus, marriage, and vet are three categorical variables within these data sets.

```
pertRates(PPA, PPAps2, c("age17plus", "marriage", "vet"))
```
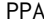

*Characteristics of 1000 People in Pennsylvania.* 

#### Description

A dataset containing some variables about 1000 people in Pennsylvania. This is a subset of the 2017 ACS PUMS data with one indicator variable added.

#### <span id="page-7-0"></span>Usage

PPA

# Format

A data frame with 1000 rows and 7 variables:

```
age age of respondent, in years, ("AGEP")
sex sex of respondent, ("SEX")
race recoded detailed race code, ("RAC1P")
marriage married/spouse present/spouse absent, ("MSP")
emp employment status recode, ("ESR")
vet veteran period of service, ("VPS")
age17plus age \ge = 17 indicator
```
#### Source

[https://factfinder.census.gov/faces/tableservices/jsf/pages/productview.xhtml?pi](https://factfinder.census.gov/faces/tableservices/jsf/pages/productview.xhtml?pid=ACS_pums_csv_2017&prodType=document)d= [ACS\\_pums\\_csv\\_2017&prodType=document](https://factfinder.census.gov/faces/tableservices/jsf/pages/productview.xhtml?pid=ACS_pums_csv_2017&prodType=document)

PPAm5 *A list containing 5 partially synthetic data sets.*

# Description

This is a list that has the 5 partially synthetic versions of PPA (PPAps1 - PPAps5).

#### Usage

PPAm5

# Format

5 data frames with 1000 rows and 7 variables:

age age of respondent, in years, ("AGEP")

sex sex of respondent, ("SEX")

race recoded detailed race code, ("RAC1P")

marriage married/spouse present/spouse absent, ("MSP")

emp employment status recode, ("ESR")

vet veteran period of service, ("VPS")

 $age17 plus age > = 17 indicator$ 

#### Source

[https://factfinder.census.gov/faces/tableservices/jsf/pages/productview.xhtml?pi](https://factfinder.census.gov/faces/tableservices/jsf/pages/productview.xhtml?pid=ACS_pums_csv_2017&prodType=document)d= [ACS\\_pums\\_csv\\_2017&prodType=document](https://factfinder.census.gov/faces/tableservices/jsf/pages/productview.xhtml?pid=ACS_pums_csv_2017&prodType=document)

<span id="page-8-0"></span>

# Description

This is a version of the PPA data set that is partially synthetic. Some of the values of "sex", "marriage", and "age17plus" were imputed.

#### Usage

PPAps1

# Format

A data frame with 1000 rows and 7 variables:

age age of respondent, in years, ("AGEP")

sex sex of respondent, ("SEX")

race recoded detailed race code, ("RAC1P")

marriage married/spouse present/spouse absent, ("MSP")

emp employment status recode, ("ESR")

vet veteran period of service, ("VPS")

age17plus age  $\ge$  = 17 indicator

#### Source

[https://factfinder.census.gov/faces/tableservices/jsf/pages/productview.xhtml?pi](https://factfinder.census.gov/faces/tableservices/jsf/pages/productview.xhtml?pid=ACS_pums_csv_2017&prodType=document)d= [ACS\\_pums\\_csv\\_2017&prodType=document](https://factfinder.census.gov/faces/tableservices/jsf/pages/productview.xhtml?pid=ACS_pums_csv_2017&prodType=document)

PPAps2 *Characteristics of 1000 People in Pennsylvania, partially synthetic (set 2).*

# Description

This is a version of the PPA data set that is partially synthetic. Some of the values of "sex", "marriage", and "age17plus" were imputed.

#### Usage

PPAps2

# Format

A data frame with 1000 rows and 7 variables:

```
age age of respondent, in years, ("AGEP")
sex sex of respondent, ("SEX")
race recoded detailed race code, ("RAC1P")
marriage married/spouse present/spouse absent, ("MSP")
emp employment status recode, ("ESR")
vet veteran period of service, ("VPS")
age17 plus age > = 17 indicator
```
# Source

[https://factfinder.census.gov/faces/tableservices/jsf/pages/productview.xhtml?pi](https://factfinder.census.gov/faces/tableservices/jsf/pages/productview.xhtml?pid=ACS_pums_csv_2017&prodType=document)d= [ACS\\_pums\\_csv\\_2017&prodType=document](https://factfinder.census.gov/faces/tableservices/jsf/pages/productview.xhtml?pid=ACS_pums_csv_2017&prodType=document)

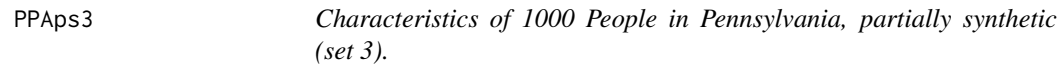

#### Description

This is a version of the PPA data set that is partially synthetic. Some of the values of "sex", "marriage", and "age17plus" were imputed.

# Usage

PPAps3

# Format

A data frame with 1000 rows and 7 variables:

age age of respondent, in years, ("AGEP")

sex sex of respondent, ("SEX")

race recoded detailed race code, ("RAC1P")

marriage married/spouse present/spouse absent, ("MSP")

emp employment status recode, ("ESR")

vet veteran period of service, ("VPS")

 $age17 plus age > = 17 indicator$ 

# Source

[https://factfinder.census.gov/faces/tableservices/jsf/pages/productview.xhtml?pi](https://factfinder.census.gov/faces/tableservices/jsf/pages/productview.xhtml?pid=ACS_pums_csv_2017&prodType=document)d= [ACS\\_pums\\_csv\\_2017&prodType=document](https://factfinder.census.gov/faces/tableservices/jsf/pages/productview.xhtml?pid=ACS_pums_csv_2017&prodType=document)

<span id="page-9-0"></span>

<span id="page-10-0"></span>

# Description

This is a version of the PPA data set that is partially synthetic. Some of the values of "sex", "marriage", and "age17plus" were imputed.

#### Usage

PPAps4

# Format

A data frame with 1000 rows and 7 variables:

age age of respondent, in years, ("AGEP")

sex sex of respondent, ("SEX")

race recoded detailed race code, ("RAC1P")

marriage married/spouse present/spouse absent, ("MSP")

emp employment status recode, ("ESR")

vet veteran period of service, ("VPS")

age17plus age  $\ge$  = 17 indicator

#### Source

[https://factfinder.census.gov/faces/tableservices/jsf/pages/productview.xhtml?pi](https://factfinder.census.gov/faces/tableservices/jsf/pages/productview.xhtml?pid=ACS_pums_csv_2017&prodType=document)d= [ACS\\_pums\\_csv\\_2017&prodType=document](https://factfinder.census.gov/faces/tableservices/jsf/pages/productview.xhtml?pid=ACS_pums_csv_2017&prodType=document)

PPAps5 *Characteristics of 1000 People in Pennsylvania, partially synthetic (set 5).*

# Description

This is a version of the PPA data set that is partially synthetic. Some of the values of "sex", "marriage", and "age17plus" were imputed.

#### Usage

PPAps5

# <span id="page-11-0"></span>Format

A data frame with 1000 rows and 7 variables:

age age of respondent, in years, ("AGEP") sex sex of respondent, ("SEX") race recoded detailed race code, ("RAC1P") marriage married/spouse present/spouse absent, ("MSP") emp employment status recode, ("ESR") vet veteran period of service, ("VPS")  $age17 plus age > = 17 indicator$ 

# Source

[https://factfinder.census.gov/faces/tableservices/jsf/pages/productview.xhtml?pi](https://factfinder.census.gov/faces/tableservices/jsf/pages/productview.xhtml?pid=ACS_pums_csv_2017&prodType=document)d= [ACS\\_pums\\_csv\\_2017&prodType=document](https://factfinder.census.gov/faces/tableservices/jsf/pages/productview.xhtml?pid=ACS_pums_csv_2017&prodType=document)

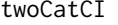

Confidence intervals and standard errors for the cross-tabulation of *two categorical variables of derived with multiply imputed datasets.*

# Description

This function will calculate confidence intervals and standard errors from the proportional tabular responses of multiply imputed datasets for the cross-tabulation of two categorical variables, and also give a YES/NO indicator for whether or not the observed value is within the confidence interval. The confidence intervals and standard errors are calculated from formulas that are adapted for fully and partially synthetic data sets. See reference for more information.

#### Usage

```
twoCatCI(obs_data, imp_data_list, type, vars, sig = 4, alpha = 0.05)
```
#### Arguments

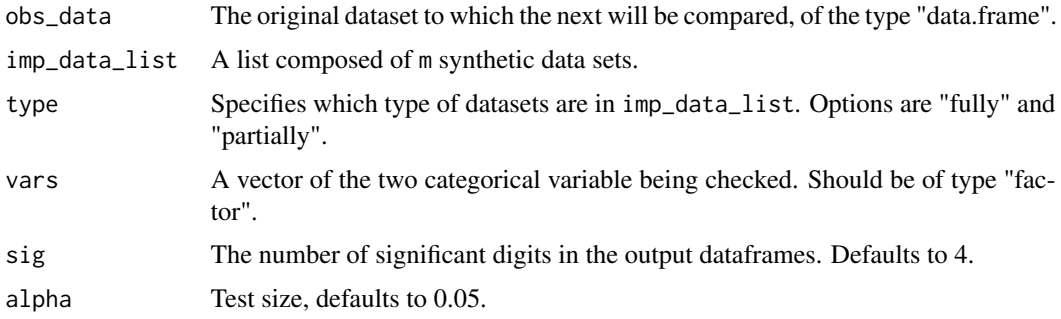

#### twoCatCI 13

# Details

This function was developed with the intention of making the job of researching synthetic data utility a bit easier by providing another way of measuring utility.

# Value

This function returns a list of five data frames:

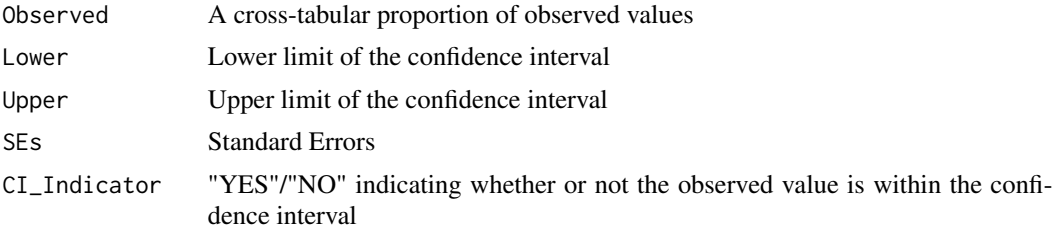

# References

Reiter JP, Raghunathan TE (2007). "The Multiple Adaptations of Multiple Imputation." *Journal of the American Statistical Association*.

# Examples

#PPA is the observed data set. PPAm5 is a list of 5 partially synthetic data sets derived from PPA. #"sex" and "race" are categorical variables present in the synthesized data sets. #3 significant digits are desired in the output dataframes.

```
twoCatCI(PPA, PPAm5, "partially", c("sex", "race"), sig=3)
```
# <span id="page-13-0"></span>Index

∗Topic comparison dataComp , [3](#page-2-0) ∗Topic consistency logicCheck , [4](#page-3-0) ∗Topic consistent logicCheck , [4](#page-3-0) ∗Topic datasets PPA , [7](#page-6-0) PPAm5 , [8](#page-7-0) PPAps1 , [9](#page-8-0) PPAps2, [9](#page-8-0) PPAps3 , [10](#page-9-0) PPAps4 , [11](#page-10-0) PPAps5 , [11](#page-10-0) ∗Topic data dataComp , [3](#page-2-0) ∗Topic fully oneCatCI, [5](#page-4-0) ∗Topic full twoCatCI , [12](#page-11-0) ∗Topic imputation ContCI, [2](#page-1-0) oneCatCI, [5](#page-4-0) pertRates , [6](#page-5-0) twoCatCI , [12](#page-11-0) ∗Topic logical logicCheck , [4](#page-3-0) ∗Topic logic logicCheck , [4](#page-3-0) ∗Topic multiple ContCI, [2](#page-1-0) oneCatCI, [5](#page-4-0) twoCatCI , [12](#page-11-0) ∗Topic multiply oneCatCI, [5](#page-4-0) ∗Topic partial oneCatCI, [5](#page-4-0) twoCatCI , [12](#page-11-0) ∗Topic perturbation

pertRates , [6](#page-5-0) ∗Topic set dataComp , [3](#page-2-0) ∗Topic synds ContCI, [2](#page-1-0) oneCatCI, [5](#page-4-0) twoCatCI , [12](#page-11-0) ∗Topic synthetic ContCI, [2](#page-1-0) dataComp , [3](#page-2-0) logicCheck , [4](#page-3-0) oneCatCI, [5](#page-4-0) pertRates , [6](#page-5-0) twoCatCI , [12](#page-11-0) ∗Topic synth ContCI, [2](#page-1-0) oneCatCI , [5](#page-4-0) twoCatCI , [12](#page-11-0) ∗Topic utility ContCI, [2](#page-1-0) oneCatCI, [5](#page-4-0) twoCatCI , [12](#page-11-0) ContCI, [2](#page-1-0) dataComp, [3](#page-2-0) logicCheck , [4](#page-3-0) oneCatCI, [5](#page-4-0) pertRates , [6](#page-5-0) PPA , [7](#page-6-0) PPAm5, [8](#page-7-0) PPAps1 , [9](#page-8-0) PPAps2 , [9](#page-8-0) PPAps3 , [10](#page-9-0) PPAps4 , [11](#page-10-0) PPAps5 , [11](#page-10-0) twoCatCI , [12](#page-11-0)